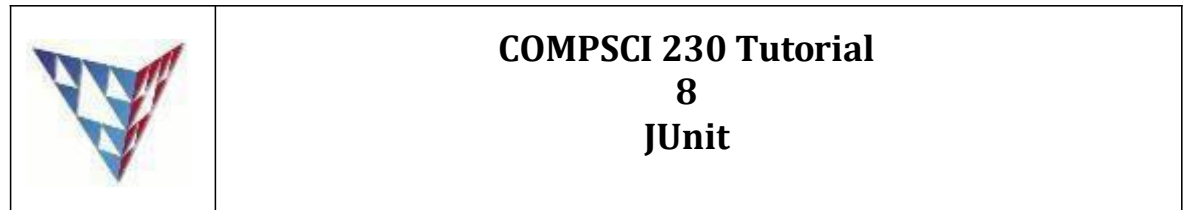

## **Getting Started**

**Case Study 1: Use JUnit to write test cases for testing Add(), Substract(), and TestDivide() Functions from Calculator.java ( you can download the calculator.java from the tutorial website)**

Q1 Test the add() function, test values are 2 and 3, doesthe result equals 5?

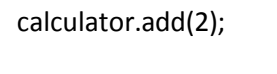

calculator.add(3);

assertEquals(5, calculator.getResult());

Q2 Test the substract() function, test values are 10 and 2, doesthe result equal 8 ?

*calculator*.add(10); *calculator*.substract(2); *assertEquals*(8, *calculator*.getResult()); Q3 Test the divide () function, test values are 8 and 2, does the result equal 4 ?

```
calculator.add(8);
calculator.divide(2);
assertEquals(4, calculator.getResult());
```
Q4 Test the square function, test value is 2, does the result equal 4 ?

```
calculator. square(2);
assertEquals(4, calculator.getResult());
```
Q5 Write a code to test the squareRoot(), multiply(), what's the output?

```
@Test(timeout=1000)
   public void test SquareRoot () { 
       System.out.println("inside testSquareRoot ()"); 
       calculator.squareRoot ();
    }
  @Test
  public void testMultiply () {
       calculator. multiply (2);
       assertEquals(4, calculator.getResult());
  }
Failed both test, because the loop is an infinite loop, and multiply is an empty method. 
To fix the issue, we have to complete the code for both functions.
```
**Case Study 2: Use JUnit to write test cases for testing wordFormat4DB Functions from WordDealUtil.java (you can download the WordDealUtil.java from the tutorial website)**

Q1: Input string "employeeInfo" into the wordFormat4DB function; does the output string equal "employee\_info"?

```
String target = "employeeInfo";
String result = wordDealUtil.wordFormat4DB(target);
assertEquals("employee_info",result);
```
Q2: Complete the "public void wordEormat4DBEmpty()" by inputting string "" into the wordFormat4DB function; does the output string equal ""?

```
String target = "";
String result = wordDealUtil.wordFormat4DB(target);
assertEquals("",result);
```
Q3: Complete the "public void wordEormat4DBBegin ()" by inputting string "EmployeeInfo" into the wordFormat4DB function; does the output string

equal "employee\_info"?

```
String target = "EmployeeInfo";
String result = wordDealUtil.wordFormat4DB(target);
assertEquals("employee_info",result);
```
Q4: Complete the "public void wordEormat4DBEnd ()" by inputting string "employeeInfoA" into the wordFormat4DB function; does the output string

equal "employee\_info\_a"

```
String target = "employeeInfoA";
String result = wordDealUtil.wordFormat4DB(target);
assertEquals("employee_info_a",result);
```
Q5: Complete the "public void wordEormat4DBTogether ()" by inputting string "employeeAInfo" into the wordFormat4DB function; does the output string equal "employee\_a\_info"

```
String target = "employeeAInfo";
String result = wordDealUtil.wordFormat4DB(target);
assertEquals("employee_a_info",result);
```